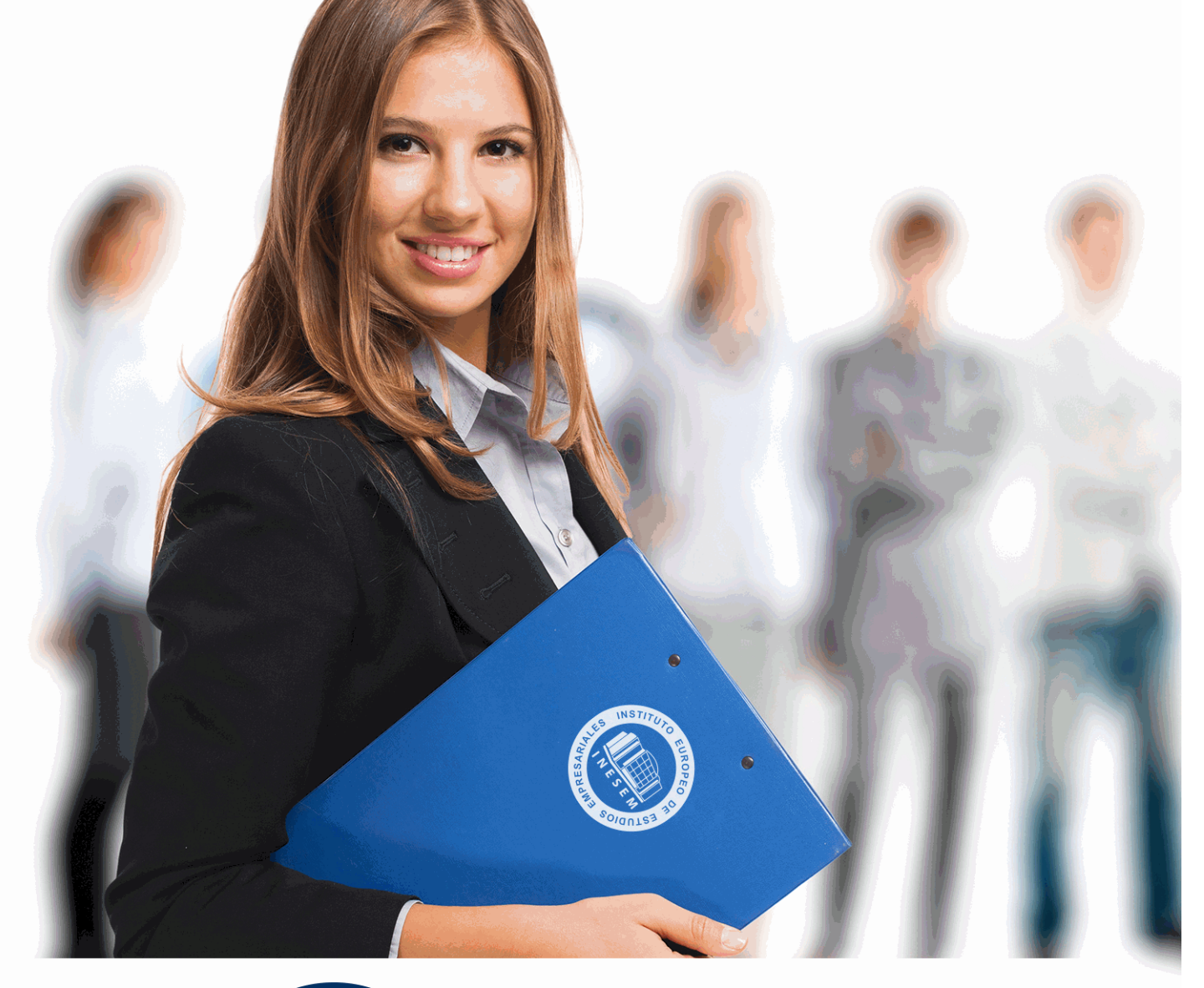

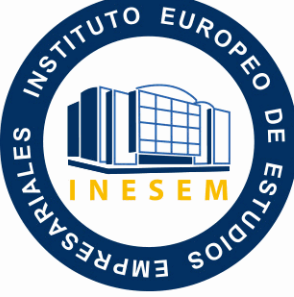

INESEM **BUSINESS SCHOOL** 

# *Máster Digital Business*

+ Información Gratis

**titulación de formación continua bonificada expedida por el instituto europeo de estudios empresariales**

# *Máster Digital Business*

*duración total:* 1.500 horas *horas teleformación:* 450 horas

*precio:*  $0 \in$ \*

*modalidad:* Online

\* hasta 100 % bonificable para trabajadores.

# *descripción*

Actualmente, la gran mayoría de los negocios operan a través de la red y es que cada vez son más las empresas que ofrecen sus servicios mediante una página web o algún mecanismo similar en Internet. Sin embargo, con ello no basta. Es necesario tener en cuenta algunos factores adicionales que repercutirán positivamente en el funcionamiento de los procesos empresariales de nuestro negocio. Con este Master digital business, nuestro alumnado conocerá los factores que se deben tener en cuenta para una mejor publicidad del negocio online, gestión de la información interna, aprendizaje de aplicaciones informáticas, regulación jurídica del fenómeno tecnológico, gestión y administración de los recursos humanos.

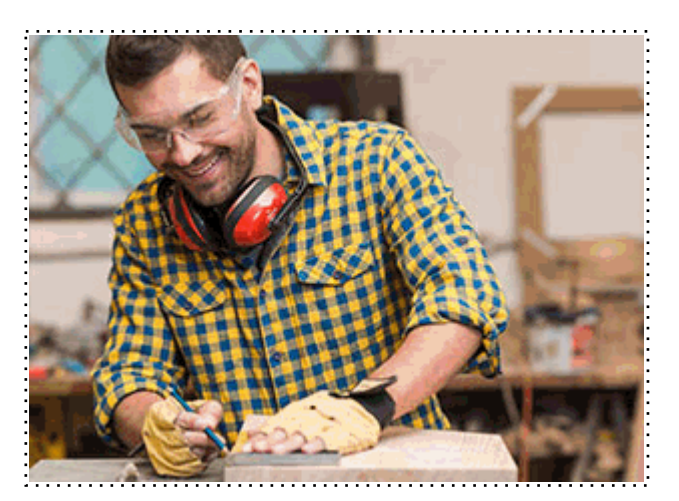

Todos aquellos trabajadores y profesionales en activo que deseen adquirir o perfeccionar sus conocimientos técnicos en este área.

# *objetivos*

- Comprender la importancia del entorno digital.

- Dotar de las herramientas que permita conocer y gestionar las plataformas de computación en la nube.

- Mejora y optimización del negocio online.

- Capacitar al alumnado para elaborar un correcto plan de marketing digital adaptado a las necesidades y características de cada empresa y cada sector.

- Aprender como interviene la intranet en las técnicas de selección de personal.

- Desarrollar las habilidades necesarias para utilizar con eficacia las herramientas que las nuevas tecnologías de la información ponen a disposición de la Gestión empresarial.

# *para qué te prepara*

El máster en E-Bussines en los Procesos Empresariales (master digital business) ofrece todos los conocimientos técnicos y teóricos necesarios para comprender el funcionamiento del marketing como herramienta estratégica de publicidad, utilizar con eficacia las herramientas que las nuevas tecnologías ponen a disposición de la Gestión empresarial, los modelos y técnicas de innovación de los Recursos Humanos. El máster te prepara para conocer y manejar de forma correcta las diferentes herramientas disponibles para que un negocio funcione correctamente en Internet.

### *salidas laborales*

Departamentos de Recursos Humanos, departamentos de marketing, consultorías, asesorías. Podemos extenderlo además a ramas relacionadas con: Administrativos en empresas, Autónomos, Responsables de empresas, diseño de campañas o análisis de datos, entre otros.

+ Información Gratis

Una vez finalizado el curso, el alumno recibirá por parte de INESEM vía correo postal, la Titulación Oficial que acredita el haber superado con éxito todas las pruebas de conocimientos propuestas en el mismo.

Esta titulación incluirá el nombre del curso/máster, la duración del mismo, el nombre y DNI del alumno, el nivel de aprovechamiento que acredita que el alumno superó las pruebas propuestas, las firmas del profesor y Director del centro, y los sellos de la instituciones que avalan la formación recibida (Instituto Europeo de Estudios Empresariales).

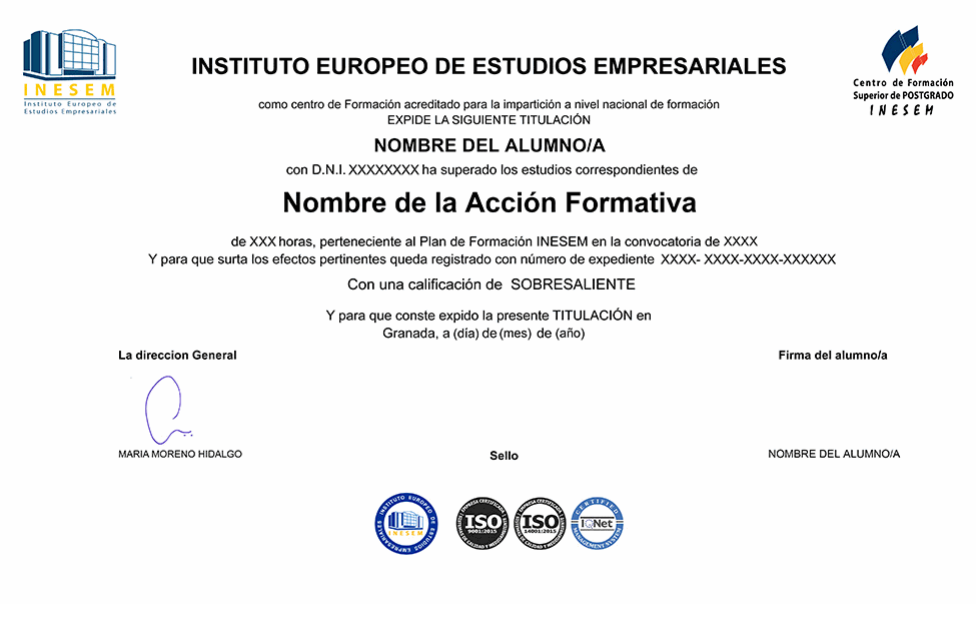

*forma de bonificación*

- Mediante descuento directo en el TC1, a cargo de los seguros sociales que la empresa paga cada mes a la Seguridad Social.

# *metodología*

El alumno comienza su andadura en INESEM a través del Campus Virtual. Con nuestra metodología de aprendizaje online, el alumno debe avanzar a lo largo de las unidades didácticas del itinerario formativo, así como realizar las actividades y autoevaluaciones correspondientes. Al final del itinerario, el alumno se encontrará con el examen final, debiendo contestar correctamente un mínimo del 75% de las cuestiones planteadas para poder obtener el título.

Nuestro equipo docente y un tutor especializado harán un seguimiento exhaustivo, evaluando todos los progresos del alumno así como estableciendo una línea abierta para la resolución de consultas.

El alumno dispone de un espacio donde gestionar todos sus trámites administrativos, la Secretaría Virtual, y de un lugar de encuentro, Comunidad INESEM, donde fomentar su proceso de aprendizaje que enriquecerá su desarrollo profesional.

# *materiales didácticos*

- Manual teórico 'Comercio Electrónico: Modelo de Negocio Online, Proceso de Compra y Pago, Promoción \
- Manual teórico 'Modelos de Innovación en Recursos Humanos'
- Manual teórico 'Componentes del Marketing Digital'
- Manual teórico 'Sistema Delt@'
- Manual teórico ' Tecnologías Aplicadas a la Gestión de Recursos Humanos'
- Manual teórico 'Tecnología y Sector Legal'
- Manual teórico 'Servicios Legaltech'
- Manual teórico 'Contaplus. Vol 1'
- Manual teórico 'Contaplus. Vol 2'
- Manual teórico 'Nominaplus. Vol 1'
- Manual teórico 'Nominaplus. Vol 2'
- Manual teórico 'Facturaplus. Vol 1'
- Manual teórico 'Facturaplus. Vol 2'
- Manual teórico 'Sistema RED. Remisión Electrónica de Documentos a la Seguridad Social'

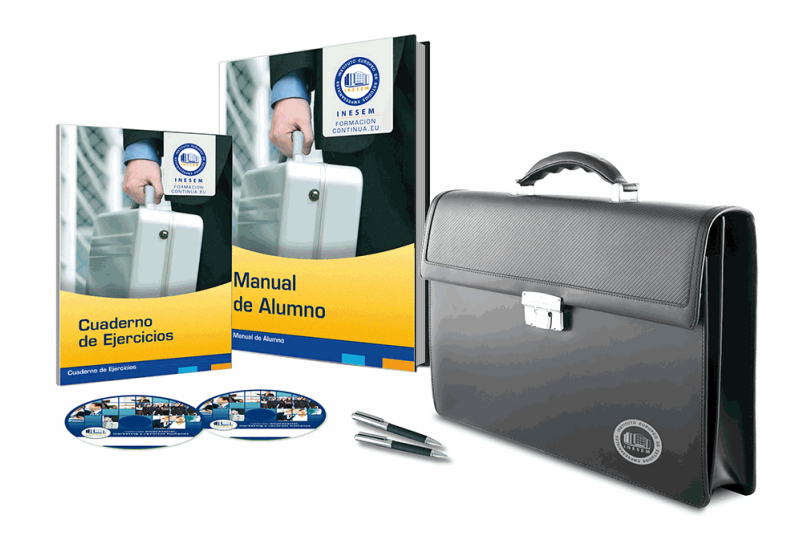

# *profesorado y servicio de tutorías*

Nuestro equipo docente estará a su disposición para resolver cualquier consulta o ampliación de contenido que pueda necesitar relacionado con el curso. Podrá ponerse en contacto con nosotros a través de la propia plataforma o Chat, Email o Teléfono, en el horario que aparece en un documento denominado "Guía del Alumno" entregado junto al resto de materiales de estudio. Contamos con una extensa plantilla de profesores especializados en las distintas áreas formativas, con una amplia experiencia en el ámbito docente.

El alumno podrá contactar con los profesores y formular todo tipo de dudas y consultas, así como solicitar información complementaria, fuentes bibliográficas y asesoramiento profesional. Podrá hacerlo de las siguientes formas:

- **Por e-mail**: El alumno podrá enviar sus dudas y consultas a cualquier hora y obtendrá respuesta en un plazo máximo de 48 horas.

- **Por teléfono**: Existe un horario para las tutorías telefónicas, dentro del cual el alumno podrá hablar directamente con su tutor.

- **A través del Campus Virtual**: El alumno/a puede contactar y enviar sus consultas a través del mismo, pudiendo tener acceso a Secretaría, agilizando cualquier proceso administrativo así como disponer de toda su documentación

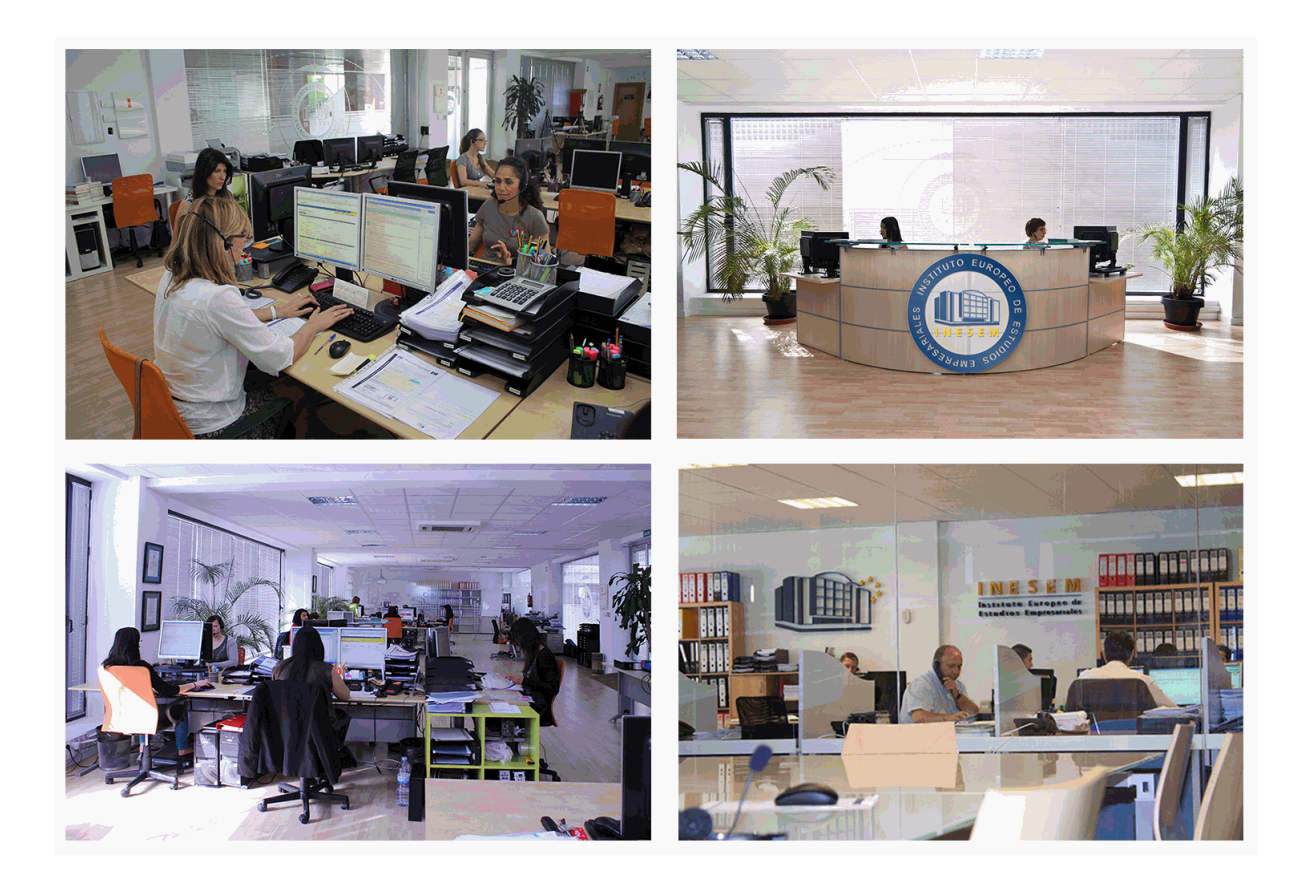

El alumno cuenta con un período máximo de tiempo para la finalización del curso, que dependerá de la misma duración del curso. Existe por tanto un calendario formativo con una fecha de inicio y una fecha de fin.

# *campus virtual online*

especialmente dirigido a los alumnos matriculados en cursos de modalidad online, el campus virtual de inesem ofrece contenidos multimedia de alta calidad y ejercicios interactivos.

# *comunidad*

servicio gratuito que permitirá al alumno formar parte de una extensa comunidad virtual que ya disfruta de múltiples ventajas: becas, descuentos y promociones en formación, viajes al extranjero para aprender idiomas...

# *revista digital*

el alumno podrá descargar artículos sobre e-learning, publicaciones sobre formación a distancia, artículos de opinión, noticias sobre convocatorias de oposiciones, concursos públicos de la administración, ferias sobre formación, etc.

#### *secretaría*

Este sistema comunica al alumno directamente con nuestros asistentes, agilizando todo el proceso de matriculación, envío de documentación y solución de cualquier incidencia.

Además, a través de nuestro gestor documental, el alumno puede disponer de todos sus documentos, controlar las fechas de envío, finalización de sus acciones formativas y todo lo relacionado con la parte administrativa de sus cursos, teniendo la posibilidad de realizar un seguimiento personal de todos sus trámites con INESEM

# **MÓDULO 1. COMERCIO ELECTRÓNICO: MODELO DE NEGOCIO ONLINE, PROCESO DE COMPRA Y PAGO, PROMOCIÓN WEB, FIDELIZACIÓN DE CLIENTES Y ENTORNO LEGAL**

# **UNIDAD DIDÁCTICA 1. EL COMERCIO ELECTRÓNICO: APROXIMACIÓN**

1.El Comercio Electrónico como instrumento para crear valor

2.Marketing electrónico y Comercio Electrónico. Diferencias entre los términos

3.El Comercio Electrónico: Origen y antecedentes

4.Internet y sus ventajas en la estrategia de Marketing

5.El Comercio Electrónico en datos: Informes

6.Ejercicios complementarios: Aproximación al Comercio Electrónico

# **UNIDAD DIDÁCTICA 2. PLANIFICACIÓN PARA GENERAR INGRESOS: MODELOS DE NEGOCIO ONLINE**

1.Modelos de Negocio Online: Contextualización

 2.Modelos de negocio online según los participantes en las transacciones comerciales electrónicas: B2B, B2C, C2C y otras

 3.Tipos de Negocio Online según Hoffman, Novak y Chatterjee: Tiendas electrónicas, presencia en internet, sitios web de contenido, email, agentes de búsqueda y control del tráfico

 4.Modelos de negocio basados en internet según Michael Rappa: BroKers, Publicidad, Infomediarios, mayoristas y detallistas, canal directo del fabricante, afiliación, Comunidad, suscripción y bajo demanda

5.Basados en las redes inter-organizacionales: Informativo, Transaccional y Operacional

 6.Otros modelos de negocio: subastas online, plataformas de colaboración, Comunidades virtuales y mercado de productos usados

7.Ejercicios complementarios: Planificación para generar ingresos

# **UNIDAD DIDÁCTICA 3. PROCESO DE COMPRA EN COMERCIO ELECTRÓNICO: FASES, CADENA DE VALOR Y BENEFICIOS**

 1.Fases del proceso de compra: información, argumentación, producto y dinero, e Información y soporte al consumidor

2.Carro de la compra: medidas para favorecer el proceso de compra

3.Cadena de valor en comercio electrónico: Mejoras

4.Beneficios de Internet y del Comercio Electrónico desde el punto de vista del consumidor y de la empresa

5.Ejercicios complementarios: Proceso de Compra en Comercio Electrónico

# **UNIDAD DIDÁCTICA 4. EL INTERCAMBIO DE PRODUCTOS ONLINE**

1.La inmediatez en el intercambio de productos: Intercambio de productos y/o servicios a través de Internet

2.Factores que influyen en la experiencia web para que se produzca el intercambio de productos y/o servicios:

usabilidad, interactividad, confianza, estética web y marketing mix

3.Criterios empresariales para la fijación de precios en internet

4.Atención al cliente antes y después de la venta en el intercambio de productos vía internet

5.Ejercicios complementarios: Intercambio de productos online

# **UNIDAD DIDÁCTICA 5. INTERNET COMO CANAL DE COMUNICACIÓN EN COMERCIO ELECTRÓNICO: PROMOCIÓN WEB**

1.Comunicación transversal entre empresa y consumidor: Internet como canal de comunicación

2.Herramientas en Comunicación: Publicidad, Promoción, Marketing directo, Relaciones públicas y Fuerza de Venta

3.Venta en internet: conseguir la venta y fidelización

4.Proceso de planificación publicitaria: La campaña publicitaria

5.Campañas online: SEM, SEO, promoción de ventas online, marketing directo online y redes sociales

6.Ejercicios complementarios: Internet como canal de comunicación en Comercio Electrónico

# **UNIDAD DIDÁCTICA 6. FIDELIZACIÓN DE CLIENTES EN EL COMERCIO ELECTRÓNICO**

1.Introducción: ¿Captar al cliente o fidelizar al cliente?

2.Proceso de fidelización: claves

3.Fidelización en comercio electrónico: ventajas

4.Mantenimiento de cartera de clientes

5.Acciones a tener en cuenta para llevar a cabo la fidelización: fórmula IDIP

6.Estrategias en fidelización: Cross Selling, Up Selling y Diversificación a otros sectores

7.Nivel de fidelización de los clientes

8.Ejercicios complementarios: Fidelización de clientes en el Comercio Electrónico

#### **UNIDAD DIDÁCTICA 7. MEDIOS DE PAGO EN EL COMERCIO ELECTRÓNICO**

1.Medios de pago en las transacciones electrónicas

2.Clasificación de los medios de pago: tradicionales y puramente online

3.El medio de pago por excelencia: Las tarjetas bancarias

4.Pago contra-reembolso: Ventajas e inconvenientes

5.Transferencia bancaria directa

6.Medios de Pago puramente online: paypal, pago por teléfono móvil, tarjetas virtuales, monedas virtuales y mobipa

 7.Seguridad en los pagos online: Secure Sockets Layer, Secure Electronic Transaction, 3D - Secure, Certificados digitales - Firma electrónica

8.Fraude para los consumidores online

9.Ejercicios complementarios: Medios de pago en el Comercio Electrónico

#### **UNIDAD DIDÁCTICA 8. NORMATIVA REGULADORA DEL COMERCIO ELECTRÓNICO**

1.Principales normas de ordenación del Comercio Electrónico

2.Ley Orgánica 3/2018, de 5 de diciembre, de Protección de Datos Personales y garantía de los Derechos Digitales

3.Ley de Servicios de la Sociedad de la Información y de Comercio Electrónico (LSSI): Ley 34/2002, de 11 de julio

4.Protección de Datos en Marketing

5.Ejercicios complementarios: Normativa reguladora del Comercio Electrónico

# **MÓDULO 2. TECNOLOGÍA Y SECTOR LEGAL**

#### **UNIDAD DIDÁCTICA 1. SERVICIOS DE LA SOCIEDAD DE LA INFORMACIÓN**

1.Ley de Servicios de la Sociedad de la Información y de Comercio Electrónico (LSSI): Ley - de 11 de Julio

- 1.- Objeto de la LSSI-CE
- 2.- Ámbito de aplicación de la LSSI-CE
- 3.- Obligaciones de los prestadores de servicios respecto a la ley

4.- Responsabilidad de los Prestadores de Servicios que realizan Copia Temporal de los Datos Solicitados por lo Usuarios

5.- Responsabilidad de los Prestadores de Servicios de Alojamiento o Almacenamiento de Datos

 6.- Responsabilidad de los Prestadores de Servicios que Faciliten Enlaces a Contenidos o Instrumentos de Búsqueda

7.- Colaboración ente los Prestadores de Servicios de Intermediación

2.Régimen Sancionador

3.Principales Normas de Ordenación del Comercio Electrónico

#### **UNIDAD DIDÁCTICA 2. ADMINISTRACIÓN ELECTRÓNICA I**

1.El Derecho a la información: concepto y tipo de información administrativa

- 2.La Sociedad de la Información en la Administración Pública
- 3.Actuaciones que responden a la modernización de la atención en las Administraciones Públicas
- 4.Ventanilla única
- 5.Portal de información Administrativa
- 6.Elaboración y Actualización de Guías de Servicios
- 7.Teléfonos de información administrativa
- 8.Puntos de información administrativa
- 9.Medición de la satisfacción del ciudadano en la prestación del servicio
- 10.Sistema de Quejas y Sugerencias
- 11.Medición de la satisfacción del ciudadano
- 12.La implantación de un registro telemático único

#### **UNIDAD DIDÁCTICA 3. ADMINISTRACIÓN ELECTRÓNICA II**

1.Ley 39/2015, de 1 de octubre, del Procedimiento Administrativo Común de las Administraciones Públicas

2.Funcionamiento Electrónico del Sector Público

3.Sede Electrónica y Portal Internet

1.- Sele Electrónica

2.- Portal Internet

4.Sistema de identificación de las Administraciones Públicas

5.Actuación Administrativa Automatizada. Sistema de firma

6.Firma electrónica del personal al servicio de las Administraciones Públicas

7.Intercambio electrónico de datos en entornos cerrados de comunicación

8.Aseguramiento e interoperabilidad de la firma electrónica

9.Archivo electrónico de documentos

10.Funcionamiento Electrónico de la Administración. Herramientas Disponibles

#### **UNIDAD DIDÁCTICA 4. NORMATIVA SOBRE TELECOMUNICACIONES**

1.Normativa sobre Telecomunicaciones

2.Ley de 9 de mayo, General sobre Telecomunicaciones

3.Objeto y Ámbito de Aplicación

4.Objetivos y Principios de la Normativa

5.Servicios Públicos

#### **UNIDAD DIDÁCTICA 5. CIBERSEGURIDAD Y CUMPLIMIENTO NORMATIVO I**

1.Privacidad y seguridad de la información: marco legal y jurídico

1.- Normas sobre gestión de la seguridad de la información: familia de las normas ISO 27000

2.- Bases de datos: cloud computing

3.- Direcciones de correo electrónico

4.- El uso de Cookies

2.Gestión de sistemas de seguridad de la información y ciberinteligencia: introducción y conceptos básicos

- 1.- ¿Qué es la seguridad de la información?
- 2.- Importancia de la seguridad de la información
- 3.- Diseño, desarrollo e implantación

3.Normativa esencial sobre el sistema de gestión de la seguridad de la información (SGSI)

1.- Estándares y Normas Internacionales sobre los SGSI

2.- Legislación: leyes aplicables a los SGSI

#### **UNIDAD DIDÁCTICA 6. CIBERSEGURIDAD Y CUMPLIMIENTO NORMATIVO II**

1.Política de seguridad: Análisis y gestión de riesgos

- 1.- Plan de implantación del SGSI
- 2.- Análisis de riesgos: Introducción
- 3.- Gestión de riesgos

2.Auditoría de seguridad informática

- 1.- Criterios generales
- 2.- Herramientas para la auditoria de sistemas
- 3.- Descripción de los aspectos sobre cortafuegos en auditorías de sistemas de información
- 4.- Guías para la ejecución de las distintas fases de la auditoria de sistemas de información

# **MÓDULO 3. SERVICIOS LEGALTECH**

#### **UNIDAD DIDÁCTICA 1. NECESIDADES DEL SECTOR LEGAL**

1.La legislación española reguladora de la actividad debido a la aparición de necesidades determinadas del sector

- 2.El surgimiento de los bufetes online: necesidades legislativas
	- 1.- El ciberespacio
- 3.Grado de protección exigido legalmente

1.- Legislación correspondiente

#### **UNIDAD DIDÁCTICA 2. IDEAS DE NEGOCIO. BUSINESS IDEA**

1.La generación de ideas de negocio

- 2.Elección de una estrategia de negocio viable
	- 1.- Estudio de viabilidad
	- 2.- Tipos de viabilidad
- 3.Focalización de la atención en un tipo de negocio concreto
	- 1.- Identificación de barreras de entrada
- 4.Business plan. El plan de negocio
- 5.La innovación en el desarrollo de proyectos
	- 1.- La importancia de la innovación en los negocios
	- 2.- La innovación en el desarrollo de proyectos legaltech: ciberabogado

### **UNIDAD DIDÁCTICA 3. VENTAJAS DE ESTOS PROYECTOS PARA PROFESIONALES Y CLIENTES**

- 1.Requisitos para el éxito de los proyectos Legaltech: el despacho virtual
	- 1.- Puntos clave para el éxito o fracaso del proyecto
	- 2.- Definición de la misión del proyecto Legaltech para garantizar el éxito
- 2.Ventajas de los proyectos Legaltech para los profesionales
	- 1.- Tipos de ventajas
- 3.Ventajas de los proyectos Legaltech para los clientes
	- 1.- Tipos de ventajas

#### **UNIDAD DIDÁCTICA 4. PROTECCIÓN JURÍDICA DEL SOFTWARE**

- 1.El software de los proyectos Legaltech y su protección a nivel legal
- 2.Derecho de autor
	- 1.- Derechos protegidos
	- 2.- Limitaciones de los derechos
	- 3.- Vigencia, propiedad, ejercicio y cesión del derecho de autor
- 3.Patentes
	- 1.- Fundamentos jurídicos de las patentes
	- 2.- Fundamentos económicos de las patentes
- 4.LCD (Competencia desleal)
	- 1.- Modelos teóricos de competencia
	- 2.- Tipos y acciones de competencia desleal

## **UNIDAD DIDÁCTICA 5. PROTECCIÓN JURÍDICA DE LAS BASES DE DATOS**

- 1.Las bases de datos
	- 1.- Tipos y características
	- 2.- Estructura de una base de datos
	- 3.- Funciones
	- 4.- Organización
- 2.Regulación normativa de la protección jurídica de las bases de datos
	- 1.- Derecho de autor
	- 2.- Derecho "sui generis"

## **UNIDAD DIDÁCTICA 6. CLOUD COMPUTING**

- 1.Orígenes del cloud computing
- 2.Cloud computing: aspectos generales
	- 1.- Definición de cloud computing
- 3.Características del cloud computing
- 4.La nube y los negocios
	- 1.- Beneficios específicos
- 5.Modelos básicos en la nube

#### **UNIDAD DIDÁCTICA 7. BIG DATA**

- 1.¿Qué es Big Data?
	- 1.- ¿Por qué se genera tanta información?
	- 2.- La era de las grandes cantidades de información: historia del big data
- 2.La importancia de almacenar y extraer información

+ Información Gratis

- 1.- Herramientas y tecnologías para manejo de Big Data
- 3.Reglas para los Big Data

4.Big Data enfocado a los negocios

# **MÓDULO 4. COMPONENTES DEL MARKETING DIGITAL**

### **UNIDAD DIDÁCTICA 1. EMPRESAS DIGITALES Y MARKETING MIX**

1.Marketing Mix: dimensiones y variables

- 2.Producto
- 3.Precio
- 4.Distribución
- 5.Comunicación

### **UNIDAD DIDÁCTICA 2. COMPORTAMIENTO DE LOS CONSUMIDORES Y USUARIOS DE INTERNET**

- 1.El comportamiento de navegación y compra del internauta
- 2.Los estímulos de marketing en los consumidores e internautas
- 3.Elaboración de estrategias adaptadas al comportamiento del internauta
- 4.Variables que inciden en el comportamiento del internauta

### **UNIDAD DIDÁCTICA 3. BRANDING Y POSICIONAMIENTO EN INTERNET**

- 1.Estrategia en la economía digital
- 2.Digital Branding Management
- 3.Digital Customer Experience
- 4.Promoción web
- 5.Mobile Marketing y Nuevas tendencias

## **UNIDAD DIDÁCTICA 4. EL PLAN DE MARKETING DIGITAL**

- 1.El plan de marketing digital: Mapa de rutas
- 2.Análisis de la competencia: estrategias empresariales
- 3.Análisis de la demanda: Monitoricemos gustos, preferencias, usos y costumbres
- 4.Análisis DAFO
- 5.Objetivos y estrategia del plan de marketing digital
- 6.Estrategias básicas: segmentación, posicionamiento y definición de objetivos
- 7.La Imagen de marca
- 8.Captación y fidelización de usuarios
- 9.Integración del plan de marketing digital en la estrategia de marketing de la empresa

# **MÓDULO 5. CONTAPLUS**

# **UNIDAD DIDÁCTICA 1. CONFIGURACIÓN DE CONTAPLUS**

- 1.Configuración de Contaplus: Introducción
- 2.Área de Trabajo
- 3.Perfiles de usuarios y periféricos
- 4.Correo electrónico

## **UNIDAD DIDÁCTICA 2. EMPRESA Y CIERRE**

- 1.Empresa
- 2.Fecha de Trabajo
- 3.Gestión de Empresas
- 4.Añadir Empresas
- 5.Configuración Datos generales: configuración básica y sincronización
- 6.Calendario de presentaciones: IVA, IRPF, Legalización libros y cuentas anuales
- 7.Cierre de ejercicio
- 8.Invertir cierre
- 9.Video tutorial: Creación de Empresas
- 10.Video Tutorial: Operaciones de cierre

## **UNIDAD DIDÁCTICA 3. PLAN GENERAL CONTABLE Y CONFIGURACIÓN**

1.Plan de Cuentas: Introducción

2.Estructura del Plan General de Contabilidad (PGC)

3.Subcuentas

- 4.Apartado de subcuentas
- 5.Tipos de IVA
- 6.Cuentas Especiales
- 7.Niveles de Desglose
- 8.Conceptos Tipo
- 9.Vencimientos Tipo
- 10.Divisas
- 11.Formas de pago
- 12.Salir

13.Video tutorial: Subcuentas y Conceptos

#### **UNIDAD DIDÁCTICA 4. ASIENTOS**

- 1.Asientos
- 2.Gestión de asientos: asientos predefinidos y asientos periódicos
- 3.Regularización: Prorrata, IVA e IRPF
- 4.E-factura
- 5.Utilidades
- 6.Punteo y conciliación
- 7.Caja auxiliar: Anotar movimientos en caja
- 8.Video Tutorial: Asientos Contables
- 9.Video Tutorial: Asientos Predefinidos

#### **UNIDAD DIDÁCTICA 5. VENCIMIENTOS**

- 1.Vencimientos: cobros y pagos
- 2.Banca electrónica: Movimientos y ficheros bancarios
- 3.Contabilizar movimientos
- 4.Conceptos propios
- 5.Configurar contabilización
- 6.Generar ficheros bancarios
- 7.Cheques: Gestionar, emitir, generar y configurar
- 8.Sage Pay. Contabilizar cobros
- 9.Video tutorial: Vencimientos

#### **UNIDAD DIDÁCTICA 6. CUENTAS ANUALES**

- 1.Legalización de libros
- 2.Depósito de cuentas: Generar cuentas, mantenimiento de datos y autocartera
- 3.Memoria
- 4.ECPN Estado de cambios en el patrimonio neto
- 5.EFE Estado de flujos de efectivo
- 6.Configurar informes: PyG, ECPN y Modelos de memoria

### **UNIDAD DIDÁCTICA 7. INMOVILIZADOS Y ANALÍTICA**

- 1.Gestión inmovilizado
- 2.Amortizaciones
- 3.Grupos
- 4.Cuentas
- 5.Ubicaciones
- 6.Tipos
- 7.Causas de baja
- 8.Departamentos
- 9.Proyectos
- 10.Actividades
- 11.Geográficos
- 12.Video tutorial: Amortizaciones

#### **UNIDAD DIDÁCTICA 8. PRESUPUESTOS E INFORMES**

1.Plan presupuestario

- 2.Actualizar plan presupuestario
- 3.Presupuestos anuales
- 4.Diario
- 5.Mayor
- 6.Sumas y saldos
- 7.Balance de situación
- 8.Cuenta de pérdidas y ganancias consolidadas
- 9.Sumas y saldos consolidados

### **UNIDAD DIDÁCTICA 9. MODELOS OFICIALES**

- 1.Configurar cartas
- 2.Configurar datos de los modelos
- 3.Modelo 303
- 4.Modelo 420 (IGIC)
- 5.Modelo 340
- 6.Modelo 347
- 7.Modelo 415
- 8.Modelo 349
- 9.Modelo 390
- 10.Modelo 115
- 11.Modelo 130
- 12.XML datos contables

#### **UNIDAD DIDÁCTICA 10. INFORMES FISCALES**

- 1.Informes fiscales
- 2.Facturas recibidas
- 3.Facturas expedidas
- 4.Provisiones y suplidos
- 5.Ingresos y gastos
- 6.Retenciones soportadas
- 7.Retenciones realizadas
- 8.Listado Criterio de caja IVA soportado
- 9.Listado Criterio de caja IVA repercutido

#### **UNIDAD DIDÁCTICA 11. ANÁLISISDE BALANCES**

- 1.Análisis de balances
- 2.Sumas y saldo analítico
- 3.Mayor analítico
- 4.Sumas y saldos segmentos
- 5.Mayor segmentos
- 6.Libro de inventario
- 7.Generar informes

#### **UNIDAD DIDÁCTICA 12. GRÁFICO, HOJA DE CÁLCULO Y CENTRO DE INFORMACIÓN**

1.Gráficos: Parámetros y Datos

- 2.Ajustes de los gráficos: conceptos y opciones
- 3.Hoja de cálculo
- 4.Centro de información

#### **UNIDAD DIDÁCTICA 13. CONEXIONES**

- 1.Exportar e importar ficheros
- 2.Panel Sage Contaplus
- 3.Sage Pay
- 4.Recupera tu IVA

5.Si on-line

#### **UNIDAD DIDÁCTICA 14. UTILIDADES**

1.Utilidades

- 2.Organización de Ficheros
- 3.Refrescar datos
- 4.Copias de seguridad: Aviso, Realización y Recuperación
- 5.Programa de mejora
- 6.Restaurar valores originales
- 7.Avisos: añadir, eliminar y localizar

8.Agenda

# **MÓDULO 6. FACTURAPLUS**

#### **UNIDAD DIDÁCTICA 1. FACTURAPLUS: CONFIGURACIÓN**

- 1.Acceso a Facturaplus. Navegación
- 2.Menú
- 3.Copias de seguridad
- 4.Organización de ficheros
- 5.Asistente de configuración
- 6.Perfiles de usuarios
- 7.Personalización
- 8.Documentos
- 9.Configuración de campos libres
- 10.Plantilla SEPA
- 11.Modelos de códigos de barras
- 12.Configuración TPV
- 13.Tipos de terminales
- 14.Captura de facturas simplificadas
- 15.Configuración de correo
- 16.Ofimática

#### **UNIDAD DIDÁCTICA 2. EMPRESA**

- 1.Fecha de trabajo
- 2.Empresas
- 3.Cajas
- 4.Salir
- 5.Video tutorial: Creación de Empresa

#### **UNIDAD DIDÁCTICA 3. TABLAS MAESTRAS**

- 1.Clientes
- 2.Agentes
- 3.Proveedores
- 4.Transportistas
- 5.Almacenes
- 6.Artículos
- 7.Vídeo tutorial: Alta de clientes, proveedores y artículos

#### **UNIDAD DIDÁCTICA 4. TABLAS GENERALES**

- 1.Divisas
- 2.Bancos
- 3.Tipos de IVA
- 4.Provincias
- 5.Zonas
- 6.Países

#### **UNIDAD DIDÁCTICA 5. TABLAS AUXILIARES**

- 1.Formas de pago
- + Información Gratis
- 2.Propiedades de artículos
- 3.Familias
- 4.Categorías
- 5.Marcas
- 6.Grupos de clientes
- 7.Departamentos
- 8.Tipos de llamadas
- 9.Cuenta remesas
- 10.Grupos de venta
- 11.Grupos de compra
- 12.Rappels
- 13.Promociones
- 14.Centros administrativos AAPP
- 15.Video tutorial: Alta de promociones
- **UNIDAD DIDÁCTICA 6. ALMACÉN**
	- 1.Movimientos de almacén
	- 2.Regularización de almacenes
	- 3.Sistema simplificado de entradas de almacén
	- 4.Histórico de movimientos
- 5.Trazabilidad

### **UNIDAD DIDÁCTICA 7. COMPRAS**

- 1.Compras
- 2.Pedidos a proveedores
- 3.Albaranes de proveedores
- 4.Facturas de proveedores
- 5.Facturas rectificativas de proveedores
- 6.Recibos de proveedores
- 7.Pagos y devoluciones
- 8.Video tutorial: Albarán de proveedor y factura

#### **UNIDAD DIDÁCTICA 8. FÁBRICA**

- 1.Tablas de Producción
- 2.Órdenes de Producción
- 3.Partes de personal

#### **UNIDAD DIDÁCTICA 9. VENTAS I**

- 1.Presupuesto
- 2.Pedidos
- 3.Albaranes a clientes
- 4.Facturas a clientes
- 5.Facturas rectificativas
- 6.Abonos a clientes
- 7.Video tutorial: Albarán a cliente y factura

#### **UNIDAD DIDÁCTICA 10. VENTAS II**

- 1.Plantillas
- 2.Liquidaciones
- 3.Recibos
- 4.Cobros y devoluciones
- 5.Remesas
- 6.Enlace Banca electrónica
- 7.Gestión de garantías

### **UNIDAD DIDÁCTICA 11. TPV**

1.TPV

2.Facturas simplificadas

3.Movimiento de caja

4.Cierre y arqueo

5.Histórico de cierres

#### **UNIDAD DIDÁCTICA 12. INFORMES**

1.Informes

2.Estadísticas e Informes

3.Estadísticas e Informes Estándar

4.Gráficos

# **UNIDAD DIDÁCTICA 13. UTILIDADES**

1.Menú utilidades

2.Utilidades

3.Avisos de copia de seguridad

4.Gestión del conocimiento

5.Control de llamadas

6.Inicio

7.Agenda

8.Programa de mejora

9.Ventana

10.Ayuda

# **MÓDULO 7. NOMINAPLUS**

#### **UNIDAD DIDÁCTICA 1. ENTORNO DE TRABAJO**

- 1.Acceso a Nominaplus
- 2.Área de trabajo
- 3.Tablas generales
- 4.Municipios
- 5.Provincias
- 6.Comunidades Autónomas
- 7.Países
- 8.Vías Públicas
- 9.Actividades
- 10.Bancos

11.Delegaciones Hacienda

12.Administraciones Hacienda

#### **UNIDAD DIDÁCTICA 2. EMPRESAS**

1.Fecha de Trabajo

2.Empresas

3.Copiar empresas y sus trabajadores

- 4.Asistente de configuración
- 5.Actualización de datos en trabajadores

6.Cuentas Bancarias

- 7.Centros de Trabajo
- 8.Salir

9.Video tutorial. Crear una empresa en Nominaplus

#### **UNIDAD DIDÁCTICA 3. CONVENIOS**

- 1.Convenios Colectivos: Introducción
- 2.Datos Convenio
- 3.Categorías de Convenio
- 4.Actualización de datos en empresa y trabajadores

5.Actualizar Tablas Salariales

- 6.Cálculo de atrasos de convenio
- + Información Gratis

7.Importación de convenios

8.Vídeo tutorial. Dar de alta un convenio colectivo en Nominaplus

**UNIDAD DIDÁCTICA 4. TRABAJADORES**

1.Menú trabajadores: Introducción

2.Datos de Trabajadores

3.Gestión de la asistencia

4.Avisos

5.Tablas generales

6.Calendario Oficial (BOE)

7.Tablas SS/Retenciones. Normas reguladoras de la cotización a la Seguridad Social y las retenciones de la Agenci tributaria

8.Tablas IRPF

9.Cotizaciones sectoriales

10.Tabla RRHH

#### 11.Vídeo tutorial. Alta de trabajadores en Nominaplus

#### **UNIDAD DIDÁCTICA 5. NÓMINAS**

1.Nóminas: Introducción

2.Cálculo

3.Nóminas calculadas

4.Incidencias/ ERE

5.Incidencias masivas

6.Recibos de salario

7.Emisión comunicado de horas a tiempo parcial

8.Pagos de nóminas

9.Coste de empresa

10.Paso a contabilidad

11.Simulaciones

12.Vídeo tutorial. Calculo de nóminas en Nominaplus

#### **UNIDAD DIDÁCTICA 6. SEGUROS SOCIALES**

1.Introducción

2.Partes

3.Parte afiliación hogar

4.Conceptos retributivos (CRA)

5.Sistema de Liquidación Directa

6.Sistema de liquidación directa prácticas

7.Liquidaciones y cotización FAN

8.Certificados INSS

9.Emisión contrato

10.Emisión

11.Contrat@

12.Certfic@2

13.Parte de accidente Delt@

14.Mantenimiento de contratos

#### **UNIDAD DIDÁCTICA 7. RETENCIONES**

1.Cálculo de IRPF

2.Acumulados de Retenciones

3.Paso desde Nóminas

4.Modelos oficiales de Hacienda

5.Regularizar IRPF

#### **UNIDAD DIDÁCTICA 8. INFORMES**

1.Informes: Introducción

2.Estadísticas e Informes

3.Informe de Plantilla Media

4.Gráficos

#### **UNIDAD DIDÁCTICA 9. UTILIDADES**

1.Organización de Ficheros

2.Aviso de copias de seguridad

- 3.Proceso de actualización
- 4.Proceso de mejora
- 5.Restaurar valores originales
- 6.Agenda
- 7.Perfiles de Usuarios y Periféricos
- 8.Configuración Documentos
- 9.Conexiones
- 10.Ir a escritorio Sage
- 11.Agenda
- 12.Correo electrónico

#### **UNIDAD DIDÁCTICA 10. COPIAS DE SEGURIDAD**

- 1.Copias de Seguridad
- 2.Hacer copia
- 3.Recuperar Copia

# **MÓDULO 8. SISTEMA DELT@: DECLARACIÓN ELECTRÓNICA DE TRABAJADORES ACCIDENTADOS**

### **UNIDAD DIDÁCTICA 1. ACCIDENTES DE TRABAJO**

- 1.Concepto y regulación
- 2.Partes de baja y alta
- 3.Cuantía económica
- 4.Especial referencia a la prevención por el Empresario
- 5.Régimen Especial de Trabajadores Autónomos

#### **UNIDAD DIDÁCTICA 2. REQUISITOS Y CARACTERISTICAS DEL PROGRAMA DELT@**

- 1.Requisitos previos para la utilización de Delt@
- 2.Certificados de Usuario
- 3.Renovación del certificado

#### **UNIDAD DIDÁCTICA 3. ACCESO A LA APLICACIÓN**

- 1.Registro como administrador. Tipos
- 2.Registro y modificación de datos
- 3.Edición y baja de usuarios. Registro de nuevo usuario
- 4.Delegación de funciones del Administrador

#### **UNIDAD DIDÁCTICA 4. TRAMITACIÓN A TRAVÉS DE DELT@**

- 1.Comunicaciones como usuario no registrado
	- 1.- Comunicaciones urgentes
	- 2.- Partes de accidentes de trabajo
- 2.Comunicaciones como usuario registrado
	- 1.- Partes de accidentes de trabajo
	- 2.- Consulta de partes de accidentes de trabajo
	- 3.- Accidentes de trabajo sin baja médica
	- 4.- Comunicaciones urgentes. Altas y fallecimientos individuales

# **MÓDULO 9. SISTEMA RED. REMISIÓN ELECTRÓNICA DE DOCUMENTOS A LA SEGURIDAD SOCIAL**

#### **UNIDAD DIDÁCTICA 1. INTRODUCCIÓN A LOS CERTIFICADOS DIGITALES**

- 1.Cuestiones previas sobre Certificados Digitales
- 2.Obtención del certificado emitido por la Autoridad de Certificación de la Seguridad Social
- 3.Obtención del certificado clase 2CA
- 4.Obtención del DNI electrónico

#### **UNIDAD DIDÁCTICA 2. INCORPORACIÓN AL SISTEMA RED**

- 1.Introducción al Sistema RED
- 2.Obtención de información
- 3.Solicitud de autorización de la empresa en el Sistema RED. Tipos
	- 1.- Autorización para actuar en nombre propio
	- 2.- Autorización para actuar en nombre de otros
- 4.Obtención del Certificado Digital
- 5.Solicitud de asignación de CCCs y NAFs
	- 1.- Solicitud presencial
	- 2.- Solicitud telemática
- 6.Confirmación telemática de asignación de CCCs y NAFs
- 7.Instalación de la aplicación SILTRA
- 8.Formación
- 9.Prácticas en el Sistema
- 10.Emisión en Real

#### **UNIDAD DIDÁCTICA 3. SISTEMA RED A TRAVÉS DEL SISTEMA DE LIQUIDACIÓN DIRECTA SILTRA**

- 1.El sistema SILTRA
- 2.Cotización
	- 1.- La comunicación de Cotizaciones
	- 2.- Envío de ficheros
	- 3.- Recpción de ficheros
	- 4.- Consulta de envíos
	- 5.- Consultas de cierres de oficio o solicitudes mediante servicios
	- 6.- Seguimiento de liquidaciones
	- 7.- Impresión: RNT, RLC y DCL
	- 8.- Buzones: entrada, salida y reconstrucción
- 3.Afiliación: Procesamiento de remesas de afiliación e INSS
	- 1.- Procesar remesas de afiliación
	- 2.- Procesamiento de remesas del INSS
	- 3.- Buzones

4.Utilidades: Reconstrucción de seguimiento, Copia de seguridad y Procesamiento de mensajes descargados en Web

- 1.- Reconstrucción de seguimiento
- 2.- Copia de seguridad
- 3.- Procesar mensajes descargados Web

#### **UNIDAD DIDÁCTICA 4. SISTEMA RED. RED DIRECTO**

1.Sistema Red Directo: Cotización, afiliación, incapacidad temporal y buzón personal

2.Cotización

- 1.- Confección de liquidaciones
- 2.- Rectificación de liquidaciones ya confirmadas
- 3.- Consulta de cálculos
- 4.- Anular liquidaciones
- 5.- Solicitud de cambio de modalidad de pago
- 6.- Comunicación de datos bancarios
- 7.- Solicitud de cuota a cargo de trabajadores
- 8.- Obtención de recibos
- 9.- Consulta e impresión de duplicados
- 10.- Obtención RNT por NAF

3.Afiliación

- 1.- Relativos a trámites de trabajadores
- 2.- Trámites de CCC
- 3.- Informes
- 4.- Consultas
- 5.- Régimen especial de trabajadores Autónomos

#### 4.Incapacidad Temporal Online

- 1.- Grabación y tramitación de los partes médicos de alta (PA), baja (PB) y confirmación (PB)
- 2.- Consulta de partes de situación de I.T.
- 3.- Anulación de partes de I.T.
- 4.- Emisión de informes

5.Buzón personal

# **MÓDULO 10. MODELOS DE INNOVACIÓN EN RECURSOS HUMANOS**

#### **UNIDAD DIDÁCTICA 1. LA SOCIEDAD 3.0**

1.Filosofía Web 3.0 y su impacto en el mundo empresarial

2.Socialización de la Web

3.Adaptación del mundo empresarial a las Nuevas tecnologías

#### **UNIDAD DIDÁCTICA 2. BÚSQUEDA DE TRABAJO Y RECLUTAMIENTO DE PERSONAL: IMPORTANCIA DE LAS NUEVAS TECNOLOGÍAS**

1.Nuevas formas de acceso al mercado de trabajo

2.Employer Branding o Marca de Empleador

### **UNIDAD DIDÁCTICA 3. COMUNICACIÓN VIRTUAL: MODELO FORMATIVO Y COMUNICATIVO**

1.Formación empresarial en Nuevas Tecnologías

2.Redes Sociales Corporativas

3.El Empleado Cliente: Marketing Interno

#### **UNIDAD DIDÁCTICA 4. GESTIÓN DEL CONOCIMIENTO Y GESTIÓN DEL TALENTO**

1.Las TIC y la sociedad del conocimiento

2.Integración del conocimiento en la actividad empresarial

3.El talento como prioridad estratégica

- 4.Gestión efectiva del talento
- 5.Contextualizar y adaptar el talento a la organización

6.El talento: atraer, desarrollar y retener

7.Ejemplo Práctico: la NASA y la gestión del conocimiento

#### **UNIDAD DIDÁCTICA 5. GESTIÓN DE LA INNOVACIÓN EN LA ORGANIZACIÓN**

1.Innovación y talento en la organización

- 2.Factores clave para innovar
- 3.Organización innovadora y en constante evolución: Gestión de la innovación
- 4.Principios básicos para la innovación
- 5.Ejemplo Práctico: La innovación según Steve Jobs
- 6.Ejemplo Práctico: Helvex: el cambio continuo

#### **UNIDAD DIDÁCTICA 6. MOTIVACIÓN Y GESTIÓN DE EQUIPOS: FORMAS DE TRABAJO COLABORATIVO, MOTIVACIÓN Y LIDERAZGO**

- 1.El trabajo colaborativo: sumar como equipo
- 2.Gestión eficiente del equipo humano: talento individual + talento organizacional
- 3.El Departamento de RRHH como motivador del equipo
- 4.El Departamento de RRHH como líder del equipo

#### **UNIDAD DIDÁCTICA 7. RETOS EN EL DEPARTAMENTO DE RECURSOS HUMANOS**

- 1.Wellbeing: el bienestar en el trabajo y prevención del absentismo laboral
- 2.La productividad 2.0: ideas básicas
- 3.El empowerment o empoderamiento: fortalecer la empresa a nivel relacional y psicológico
- 4.La Empresa en un contexto social: ética empresarial y responsabilidad social corporativa
- 5.La consultoría de Recursos Humanos y el clima organizacional

6.Diseño de estrategias en el Departamento de Recursos Humanos

#### **UNIDAD DIDÁCTICA 8. APLICACIONES PARA EL DEPARTAMENTO DE RECURSOS HUMANOS**

1.Software para el departamento de Recursos Humanos

2.Programas por funcionalidades

3.Nuevas tecnologías en los Recursos Humanos

4.El teletrabajo

# **MÓDULO 11. TECNOLOGÍAS APLICADAS A LA GESTIÓN DE RECURSOS HUMANOS**

# **UNIDAD DIDÁCTICA 1. TÉCNICAS DE E-LEARNING PARA APOYAR LA FORMACIÓN**

1.Introducción a técnicas de E-learning

2.Internet va a incidir decisivamente en la forma de enseñar y aprender

3.Marco teórico

- 1.- Conceptualización
- 2.- Teorías del Aprendizaje

4.El E-learning y sus ventajas en la empresa

## **UNIDAD DIDÁCTICA 2. HERRAMIENTAS PARA LA GESTIÓN DEL DESEMPEÑO**

- 1.Introducción a Herramientas para la Gestión del desempeño
- 2.Determinación de objetivos: desempeño, metas y tiempos
- 3.Medidas
- 4.Elección del evaluado y del evaluador
- 5.Momento adecuado
- 6.Logística
- 7.Comunicación
- 8.Seguimiento
- 9.Conclusión

#### **UNIDAD DIDÁCTICA 3. HERRAMIENTAS DE LA GESTIÓN DEL CONOCIMIENTO**

1.Introducción: Herramientas de Gestión del conocimiento

- 2.Arquitecturas en la gestión del conocimiento: funcionalidades
- 3.Herramientas de búsqueda y personalización de información
	- 1.- Herramientas de trabajo en grupo
	- 2.- Portales corporativos
	- 3.- Herramientas de simulación
	- 4.- Herramientas de software

#### **UNIDAD DIDÁCTICA 4. NNTT APLICADAS A LA METODOLOGÍA DE ORIENTACIÓN Y FORMACIÓN INDIVIDUALIZADA PARA EJECUTIVOS Y PROFESIONALES**

- 1.Introducción a la orientación y formación
- 2.¿Qué es el coaching?
- 3.Un poco de historia
- 4.El compromiso con nuestros sueñosConcepto de coaching
- 5.Life coach o coach personal
- 6.Cuadro de cualidades y habilidades de un coach
- 7.Metodología del coaching
	- 1.- Etapas de un proceso de coaching
- 8.¿Cómo trabaja el coach y qué espera de su cliente?
- 9.Para los futuros coaches
	- 1.- ¿Cuál es la formación o experiencia ideal para un coach?
	- 2.- Porque ser un coach
	- 3.- Beneficios de un Coach
- 10.Ejercicios Interactivos. Formación en la Empresa

#### **UNIDAD DIDÁCTICA 5. LA INTRANET COMO HERRAMIENTA DE COMUNICACIÓN INTERNA (I)**

+ Información Gratis

#### 1.Introducción a las Herramientas de Comunicación

#### 2.Operativa en las empresas

- 1.- Operación y administración
- 2.- Recursos Humanos
- 3.- Capacitación en la Empresa
- 4.- Difusión y Comunicación

#### 3.Intranet

- 1.- La importancia de usar una Intranet
- 2.- Intranet funcionamiento conceptos y definiciones
- 3.- Internet / Intranet: ¿Cuál es la diferencia?
- 4.- ¿Cómo funciona una Intranet?
- 5.- Tipos de intranets
- 6.- Elementos utilizados en intranet
- 4.Las ventajas al implementar Intranet
- 1.- Identificación de procesos que se pueden beneficiar

#### 5.Aplicaciones concretas de Intranet

- 1.- Marketing y Ventas
- 2.- Departamentos en la empresa dependientes de la intranet
- 3.- Flujo de trabajo (workflow)
- 4.- Capacitación

#### **UNIDAD DIDÁCTICA 6. LA INTRANET COMO HERRAMIENTA DE COMUNICACIÓN INTERNA (II)**

- 1.Justificaciones de una Intranet
	- 1.- Ahorrar Tiempo
	- 2.- Mejorar el clima organizacional
	- 3.- Reducir Costes
- 2.Los Mitos generados sobre Intranet
- 3.¿Qué necesitamos para tener una Intranet?
- 4.Estructura Organizacional
- 5.Intercambio de información a nivel Interno
- 6.Intercambio de información a nivel Externo
- 7.Recursos Disponibles
- 8.Definición de Objetivos Generales y Específicos
- 9.Definición de Objetivos Puntuales

### **UNIDAD DIDÁCTICA 7. TECNOLOGÍAS APLICADAS AL DESARROLLO DEL TALENTO**

- 1.Introducción a tecnologías para el talento
- 2.¿Qué es la administración del talento humano?
	- 1.- ¿Por qué la administración del talento humano es importante?
- 3.Definición de recursos y talento humano
- 4.Desarrollo de una filosofía propia de la administración del talento humano
- 5.Proceso de formación y desarrollo del talento humano
- 6.Enfoque de diagnóstico a la formación
- 7.Estimación de las necesidades de formación
	- 1.- Análisis de la organización
	- 2.- Análisis del trabajo, la tarea y el conocimiento-habilidad-capacidad
	- 3.- Análisis de la persona
	- 4.- Comparación y uso de los métodos de estimación de necesidades
- 8.Selección y diseño de los programas de formación
	- 1.- Habilidad de la persona para aprender
	- 2.- Motivación de la persona por aprender
	- 3.- Práctica activa
	- 4.- Conocimiento de los resultados
	- 5.- Retención

- 6.- La transferencia entre la formación y el trabajo
- 7.- El ambiente de la instrucción y los instructores
- 9.Elección del contenido de la formación
- 1.- Áreas comunes del contenido de la formación
- 10.Elección de los métodos para impartir información
	- 1.- Formación en el lugar de trabajo
	- 2.- Conferencias
	- 3.- Técnicas audiovisuales
	- 4.- Instrucción programada
	- 5.- Instrucción asistida por ordenador
- 11.La motivación
- 12.Un modelo de expectativas del proceso de motivación

#### **UNIDAD DIDÁCTICA 8. TÉCNICAS EFICIENTES EN INTERNET PARA LA SELECCIÓN DE PERSONAL**

1.Introducción a la gestión de recursos humanos

- 1.- Prácticas de selección
- 2.- Análisis de puestos
- 3.- Usos de la información del análisis de puestos
- 4.- Pasos en el análisis de puestos
- 5.- Instrumentos de selección
- 6.- Conceptos básicos de las pruebas
- 2.Ventajas de usar Internet en la selección de personal

3.Ejercicios interactivos. Tecnologías de Recursos Humanos

+ Información Gratis